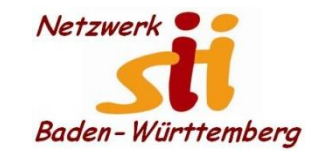

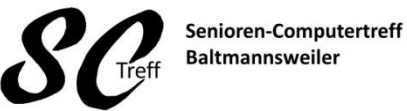

Computerwissen für Alle im Seniorenrat Baltmannsweiler

**Smartphone über USB mit PC verbinden**

## **Smartphone über USB mit PC verbinden**

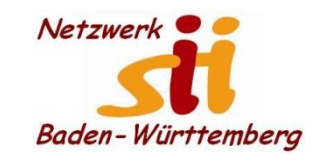

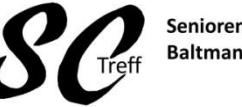

Senioren-Computertreff **Baltmannsweiler** 

Computerwissen für Alle im Seniorenrat Baltmannsweiler

## **Dateiübertragung**

- 1. Android Gerät über USB mit PC verbinden
- 2. Statusleiste herunterziehen

Mit dem Finger von oben nach unten ziehen

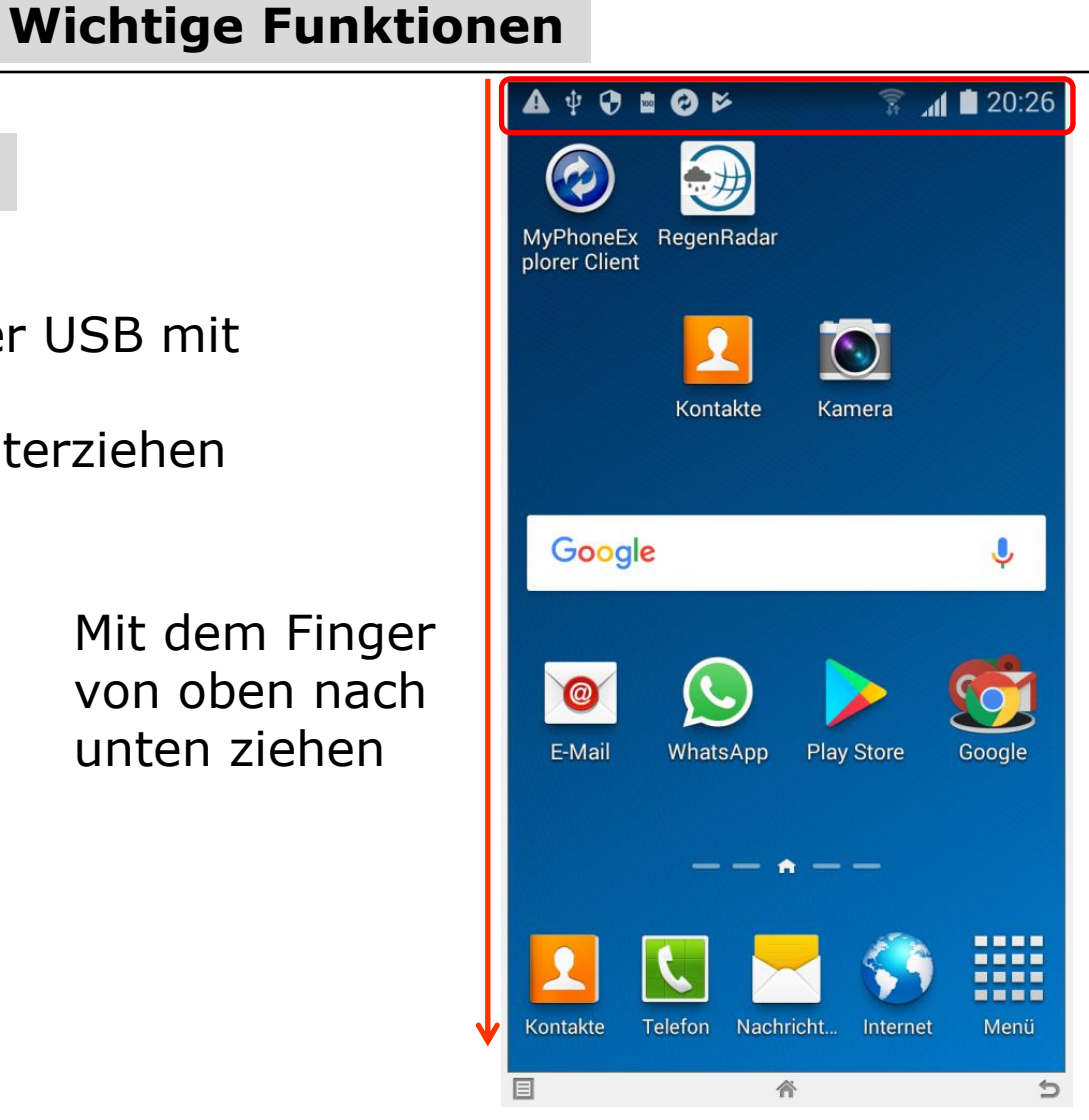

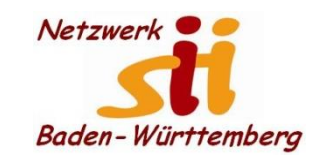

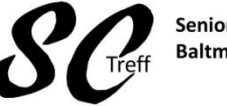

Senioren-Computertreff **Baltmannsweiler** 

Computerwissen für Alle im Seniorenrat Baltmannsweiler

### **Dateiübertragung**

- 1. Android Gerät über USB mit PC verbinden
- 2. Statusleiste herunterziehen
- 3. Sie sehen, dass der PC und das Smartphone verbunden sind und Können die Daten austauschen
- 4. Über den Dateimanager Ihres PC's können sie jetzt Daten sehen und austauschen

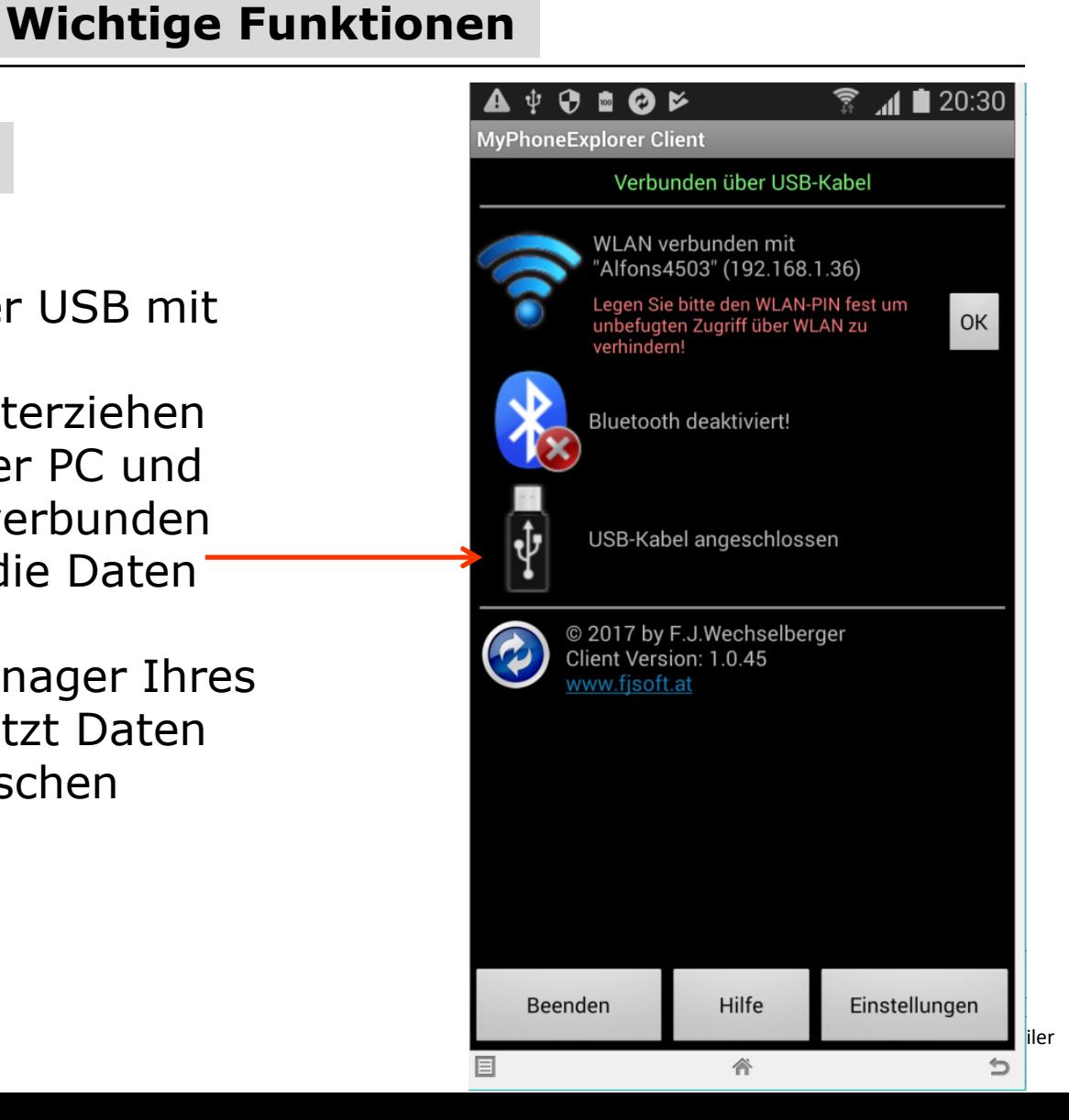

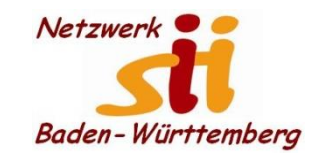

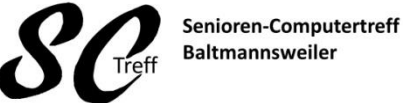

Computerwissen für Alle im Seniorenrat Baltmannsweiler

#### **Smartphone über USB mit PC verbinden**

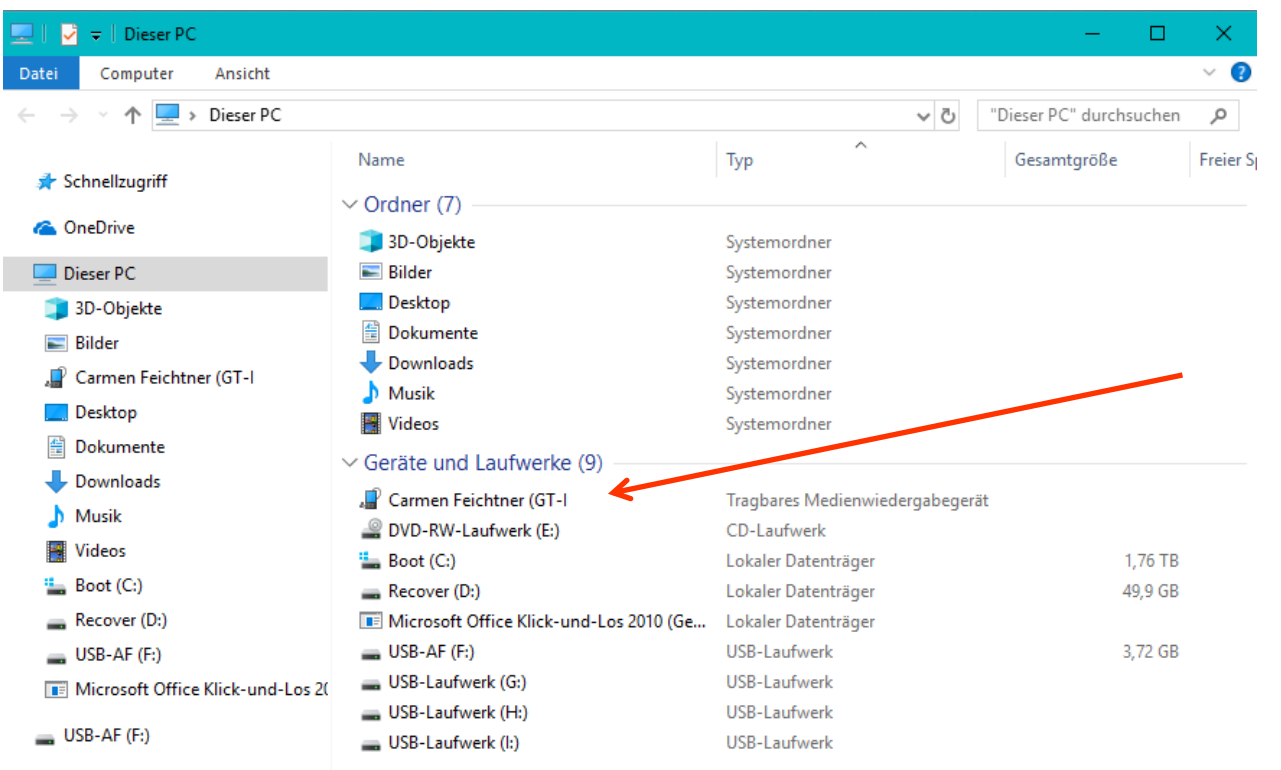

Netzwerk

• Heimnetzgruppe

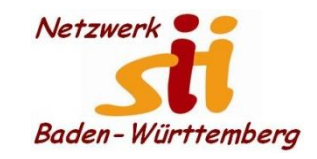

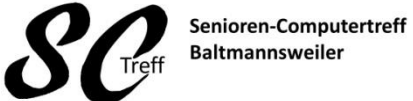

Computerwissen für Alle im Seniorenrat Baltmannsweiler

#### **Smartphone über USB mit PC verbinden**

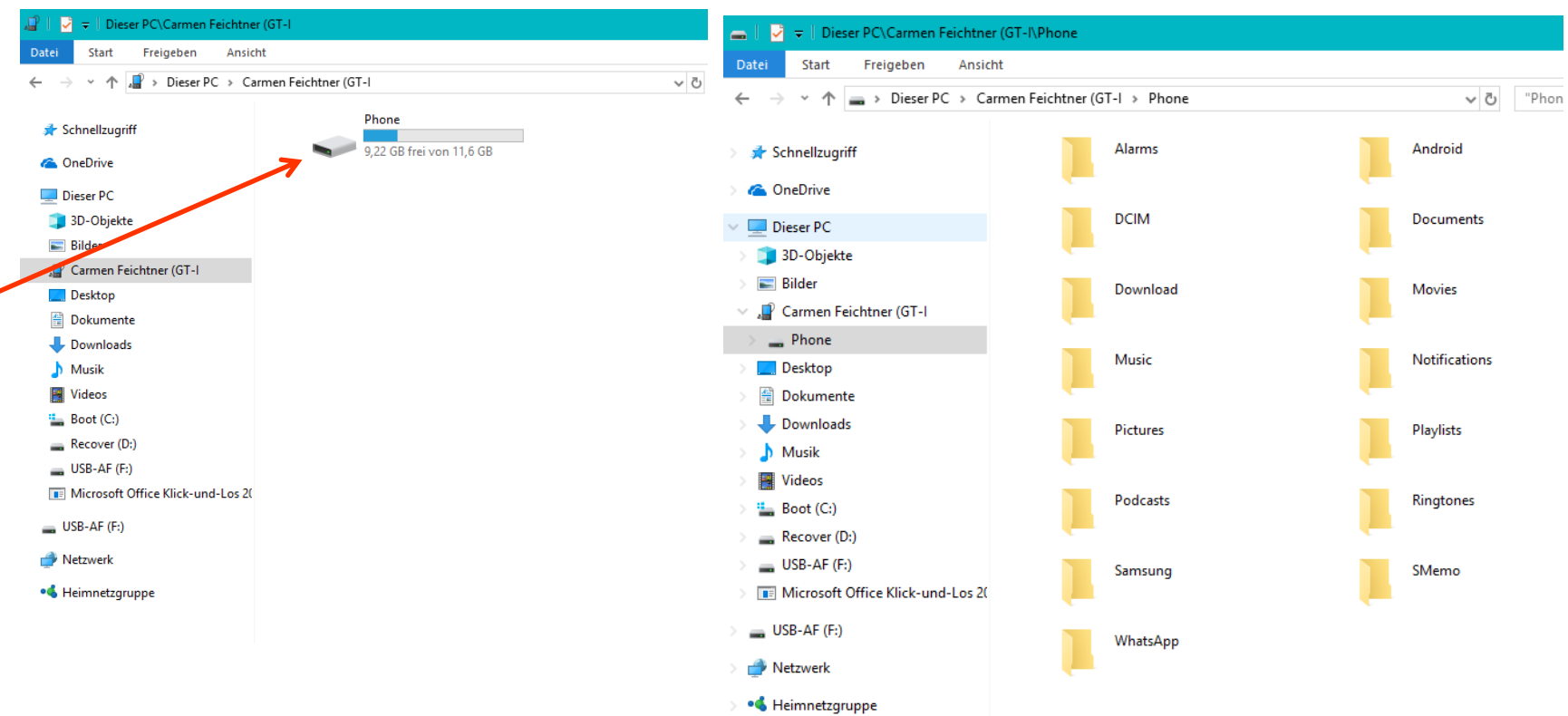

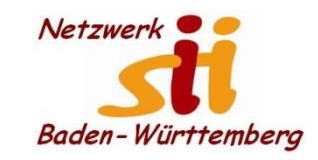

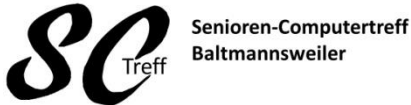

Computerwissen für Alle im Seniorenrat Baltmannsweiler

#### **Smartphone über USB mit PC verbinden**

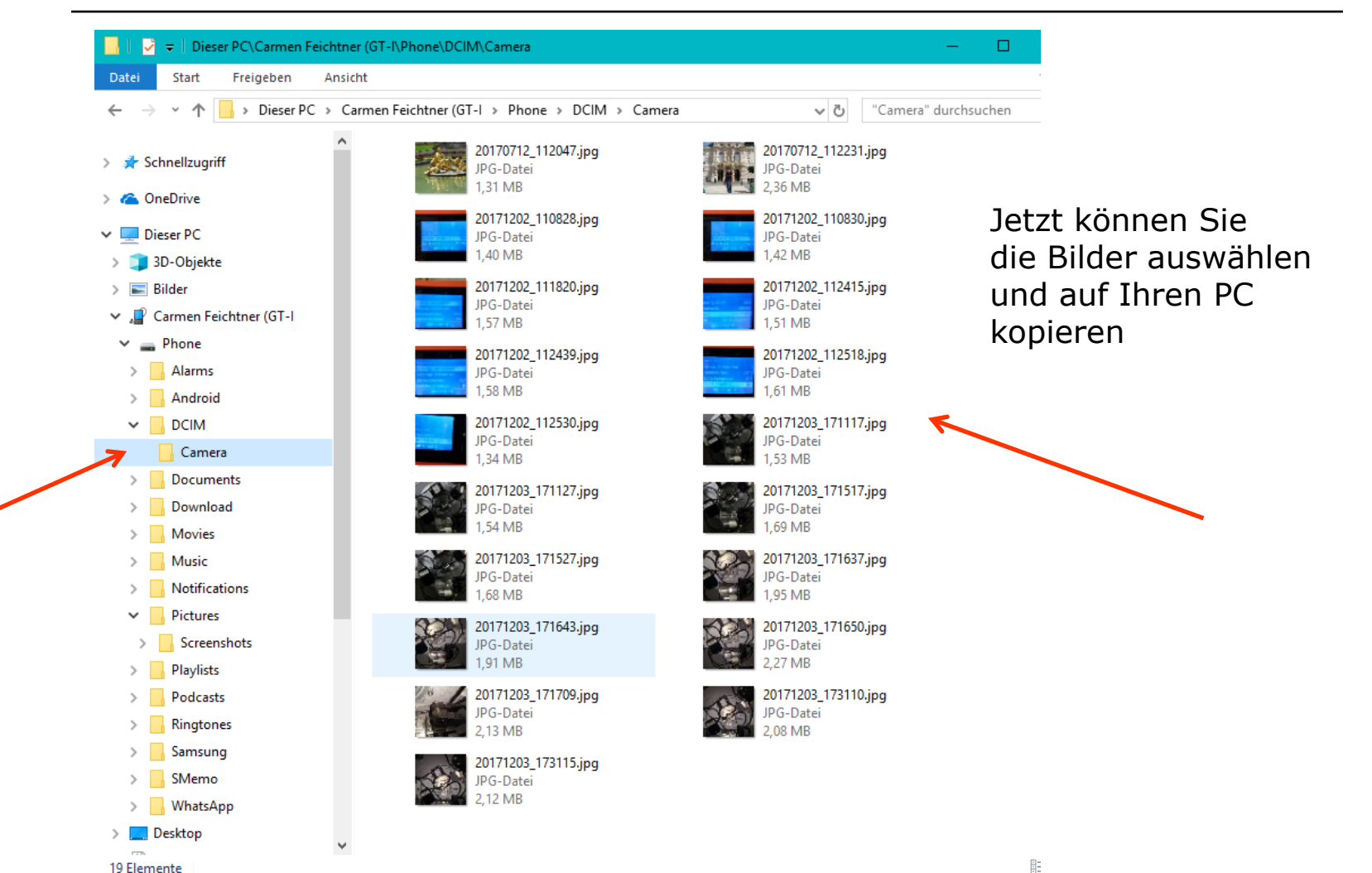

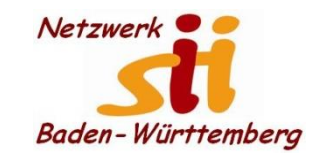

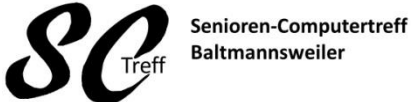

Computerwissen für Alle im Seniorenrat Baltmannsweiler

#### **Smartphone über USB mit PC verbinden**

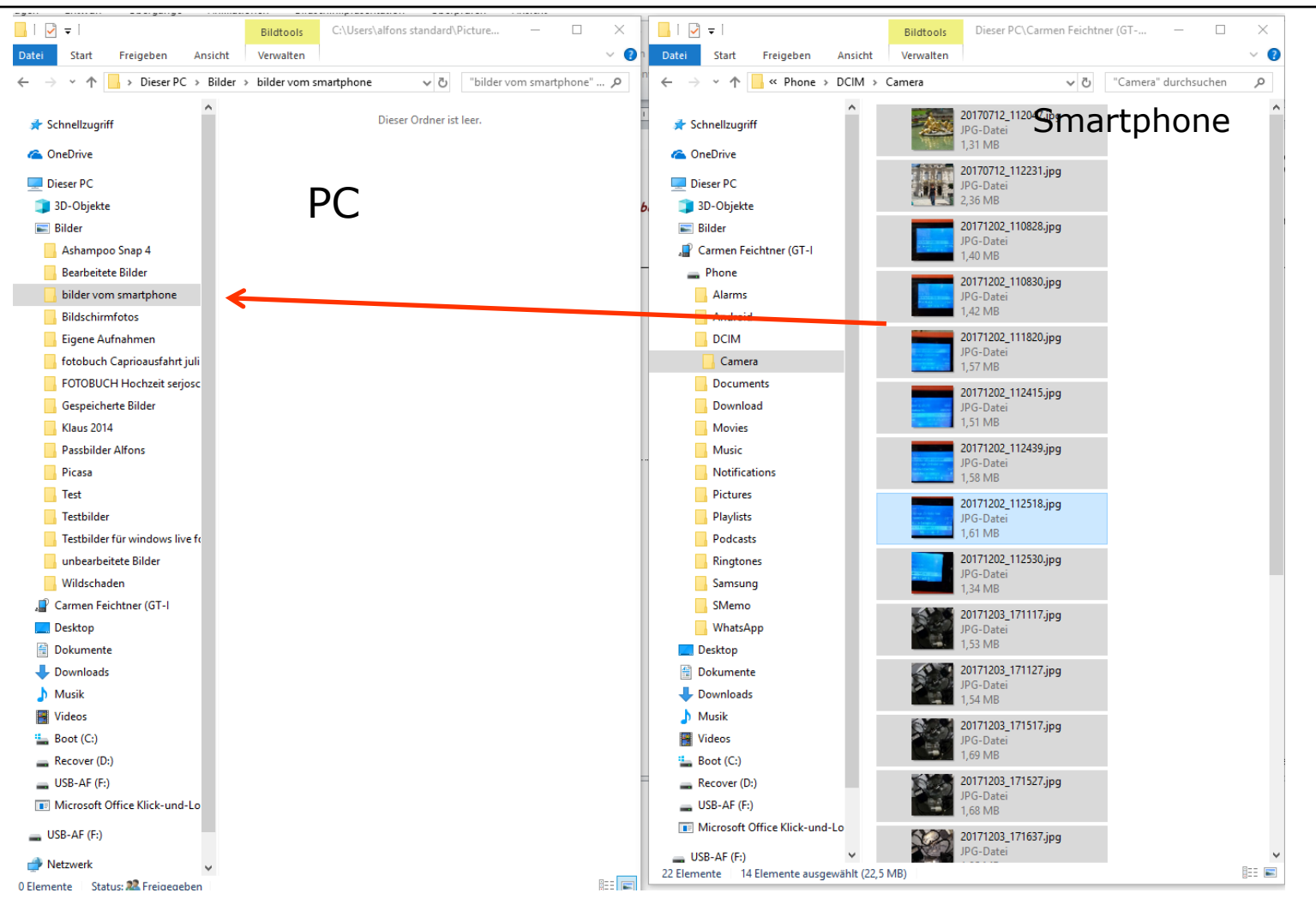

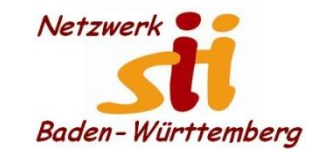

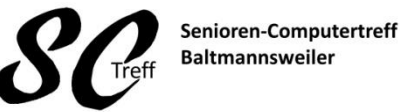

Computerwissen für Alle im Seniorenrat Baltmannsweiler

**Smartphone über USB mit PC verbinden**

# **Das war das Kapitel Bilder vom Smartphone auf PC übertragen.**

## **Sind hierzu noch Fragen?**